# CCIE RACK RENTALS

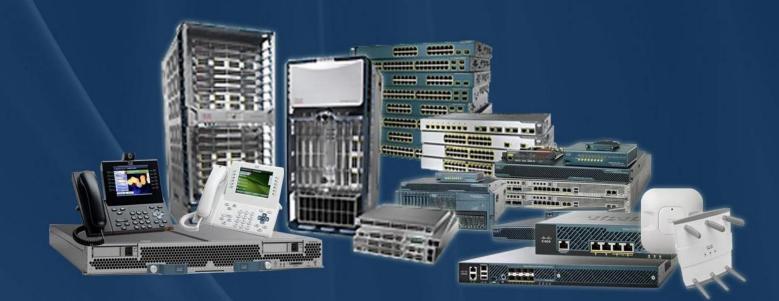

CCIE Rack Rentals for Collaboration Security Wireless Datacenter Service Provider Routing & Switching

# www.ccierack.rentals

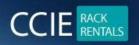

# DATACENTER VER 3.0 WORLD FIRST REAL LAB RACK

## **MOST IMP :-**

RACK PASDWORD 🕹

Cisco!123 / Cciedc01

Do not change any passwords of RACK

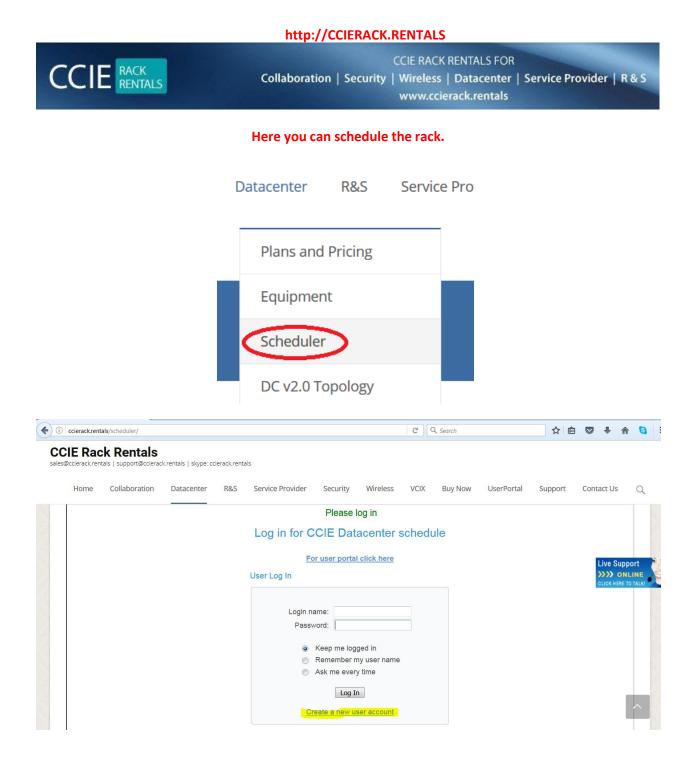

**Create your account** 

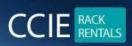

CCIE RACK RENTALS FOR Collaboration | Security | Wireless | Datacenter | Service Provider | R & S www.ccierack.rentals

## **CCIE Rack Rentals**

sales@ccierack.rentals | support@ccierack.rentals | skype: ccierack.rentals

| Home | Collaboration | Datacenter | R&S | Service Pr  | rovider    | Security        | Wireless          | VCIX          | Buy Now     | UserPortal | Suppor |
|------|---------------|------------|-----|-------------|------------|-----------------|-------------------|---------------|-------------|------------|--------|
|      |               |            |     | ogin name   | cciorack n | ontale          |                   |               | *           |            |        |
|      |               |            |     | 181 (B      |            |                 | ss as the login n | ame           |             |            |        |
|      |               |            | P   | assword     | •••••      | •               |                   |               | *           |            |        |
|      |               |            | F   | ull name    | CCIERAC    | (RENTALS        |                   |               |             |            |        |
|      |               |            | E   | mail        | support@   | ccierack.rental | s                 |               | *           |            |        |
|      |               |            |     |             |            | rom login name  |                   |               |             |            |        |
|      |               |            | P   |             | 0091-773   |                 |                   |               |             |            |        |
|      |               |            | ۵   | ddress      | WWW.PAS    | SDATACENTER     | LABS.COM          |               |             |            |        |
|      |               |            | ~   | uuress      |            |                 |                   |               | .4          |            |        |
|      |               |            | C   | ountry      | India 🔻    |                 |                   |               | *           |            |        |
|      |               |            | Т   | ime zone    | (GMT+05    | :30) New Dell   | i                 | T             |             |            |        |
|      |               |            |     |             |            |                 | ż                 | Indicates req | uired field |            |        |
|      |               |            |     | A           |            |                 | 4 - 4k 1k -       | -l il d       | d           |            |        |
|      |               |            |     | A confirmat | tion emai  | I WIII DE SENT  | to the supplie    | d email ad    | aress       |            |        |
|      |               |            |     |             |            | Create          | Back              |               |             |            |        |

### Most important you should select your Proper County and Time zone

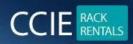

CCIE RACK RENTALS FOR Collaboration | Security | Wireless | Datacenter | Service Provider | R & S www.ccierack.rentals

#### **CCIE Rack Rentals**

sales@ccierack.rentals | support@ccierack.rentals | skype: ccierack.rentals

|   | Home | Collaboration | Datacenter | R&S | Service Provider                       | Security       | Wireless       | VCIX       | Buy Now | UserPortal | Support |
|---|------|---------------|------------|-----|----------------------------------------|----------------|----------------|------------|---------|------------|---------|
| _ |      |               |            |     |                                        |                |                |            |         |            |         |
|   |      |               |            |     |                                        |                |                |            |         |            |         |
|   |      |               |            |     |                                        |                |                |            |         |            |         |
|   |      |               |            |     | Confirmation                           | sent to sup    | port@ccier     | ack.rent   | als     |            |         |
|   |      |               |            |     |                                        |                |                |            |         |            |         |
|   |      |               |            |     |                                        |                |                |            |         |            |         |
|   |      |               |            |     | Please go to your                      |                |                |            | the     |            |         |
|   |      |               |            |     | messag                                 | e that you wil | I receive from | us.        |         |            |         |
|   |      |               |            |     | If your email progr<br>you can also co |                |                |            |         |            |         |
|   |      |               |            |     | you can also co                        | brows          |                | bai oi you | л       |            |         |
|   |      |               |            |     |                                        |                |                |            |         |            |         |
|   |      |               |            |     |                                        | Didn't get the | email?         |            |         |            |         |
|   |      |               |            |     |                                        | Diantiget the  | CITICITY       |            |         |            |         |
|   |      |               |            |     |                                        |                |                |            |         |            |         |
|   |      |               |            |     |                                        |                |                |            |         |            |         |
|   | 1    |               |            |     |                                        |                |                |            |         |            |         |

### Open your email and click on the link to confirm

| Please confirm your account for ccierackrentals                                                                                                    | ē B                           |
|----------------------------------------------------------------------------------------------------|-------------------------------|
| ccierackrentals <bharti.lachhani@gmail.com><br/>to support</bharti.lachhani@gmail.com>                                                                                                    | 12:40 AM (1 minute ago) 🟠 🔹 💌 |
| This message may not have been sent by: bharti.lachhani@gmail.com Lear                                                                                                    | rn more Report phishing       |
| Dear CCIERACK.RENTALS,                                                                                                    |                               |
| Please confirm your email address by following this link:                                                                                                    |                               |
| http://cal.ccierack.rentals/users/confirm/4077861?k=2bbd817d                                                                                                    |                               |
| If your mail program does not let you click the above link you can copy/paste it into your browser.                                                                                                    |                               |
| Username: ccierack.rentals                                                                                                    |                               |
| Thank you for signing up. You can view and change any of your information by clicking the link 'Your Settings' on the top of the screen after you log in. We recommend that you keep a copy of this email for your reference. |                               |

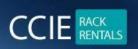

### Click on the above link to confirm your account.

### Once your account is confirmed

| () cal.ccierack.rentals/schedule/login/ccierackrentals/CCIE_Datacenter?prefill=ccierack.rentals                             | ▼ C Q Search                     |
|----------------------------------------------------------------------------------------------------|----------------------------------|
|                                                                                                    |                                  |
| Email address for "ccierack.renta                                                                                           | als" confirmed. Please log in.   |
| Log in for CCIE Data                                                                                                    | acenter schedule                 |
| For user portal                                                                                                    | click here                       |
| User Log In                                                                                                    |                                  |
| Login name: kcierack.<br>Password: ••••••<br>Keep me logg<br>Remember m<br>Ask me every<br>Log In<br><u>Create a new us</u> | ged in<br>ny user name<br>/ time |
| Lost passw                                                                                                    | vord?                            |

#### Login in your account

| CCIE RACK<br>RENTALS                                                                                                    | Collaboration   S    | CCIE RACK RENTALS FOR<br>ecurity   Wireless   Datacenter  <br>www.ccierack.rentals | Service Provider   R & S                                                                                                    |
|----------------------------------------------------------------------------------------------------|----------------------|------------------------------------------------------------------------------------|----------------------------------------------------------------------------------------------------|
| () (cal.ccierack.rentals/schedule/ccierackrentals/CCIE_Datacenter                                                                                                    |                      | C <sup>e</sup> Q. Search                                                           | ☆ 自 ♥ ↓ 余 🖏                                                                                                    |
| All times are shown in Central Time Zone (CST)     All the CCIE Datacenter rack cancellations are made at least     Download Latest DC 2.0 RACK TOPOLOGY     Download Rack Access Guide.     Click Here to Login to User Portal | : 3 days in advance. | All<br>Rack1DC1<br>Rack1DC2                                                        | Non         Cue         Wed         Thu         Fri         Sat           27         28         29         30         1         2         3           4         5         6         7         8         9         10           11         12         13         14         15         16         17           18         19         20         21         22         23         24 |
| <b>√ Thu 12/1                                  </b>                                                                                                    | Agenda Available     |                                                                                    | 25 26 27 28 29 30 31                                                                                                    |
|                                                                                                    | Thursday             | 1 December 2016                                                                    |                                                                                                    |
| Midnight<br>1 am                                                                                                    |                      |                                                                                    |                                                                                                    |
| 2 am                                                                                                    |                      |                                                                                    |                                                                                                    |
| 3 am                                                                                                    |                      |                                                                                    |                                                                                                    |
| 4 am                                                                                                    |                      |                                                                                    |                                                                                                    |
| 5 am                                                                                                    |                      |                                                                                    |                                                                                                    |
| 6 am                                                                                                    |                      |                                                                                    |                                                                                                    |

## If you see white colour background as above image means slot is free

Now you can check on dates for availability.

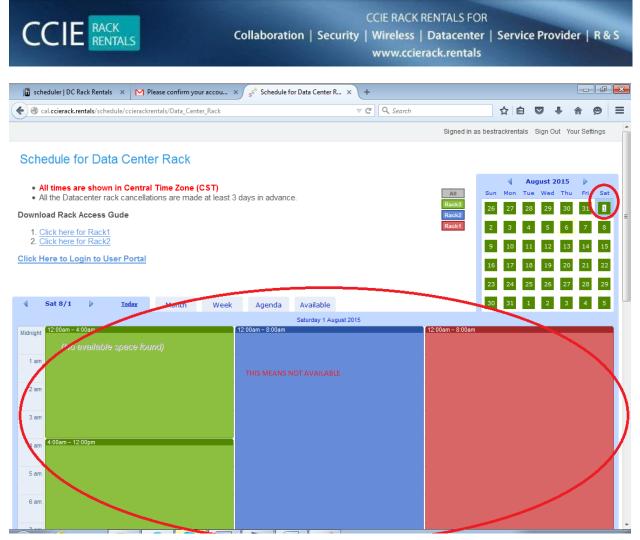

If you see colour Blue! Green! Orange it means that slots racks are already booked and wherever you will see white in between it means that slots you can schedule it.

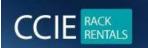

CCIE RACK RENTALS FOR Collaboration | Security | Wireless | Datacenter | Service Provider | R & S www.ccierack.rentals

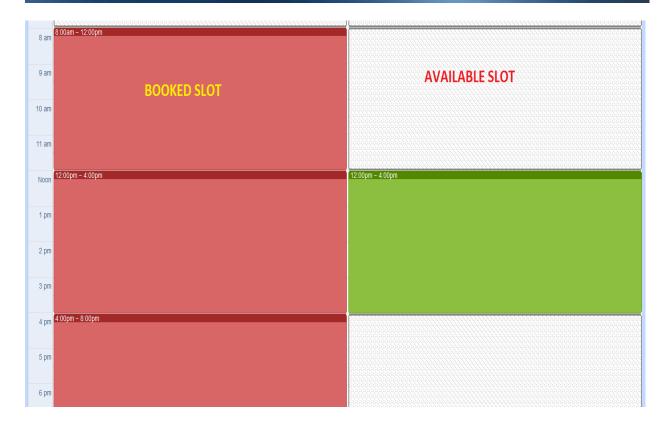

| 4 т      | Thu 12/1 Decision Today Month | Week Agenda     | Available                                           |                | 25 26 27 28 29 30 31 |
|----------|-------------------------------|-----------------|-----------------------------------------------------|----------------|----------------------|
|          |                               |                 | Thursday 1 December 201                             | 6              |                      |
| Midnight |                               |                 |                                                     |                |                      |
| 1 am     | YOUR START TIME               | New Reservation | 8                                                   |                |                      |
| 2 am     |                               | When            | 12/1/2016 12:00am to 12/1/2010<br>11:30am IST 3.30p |                | N END TIME           |
| 3 am     |                               |                 | CCIERACK.RENTALS                                    | *              |                      |
|          |                               | Email           | support@ccierack.rentals                            | *              |                      |
| 4 am     |                               | Phone           | 0091-7738289696                                     |                |                      |
|          |                               | Coupon Code     |                                                     |                |                      |
| 5 am     |                               | Length          | Four hours 240 Minutes 75 credits                   | 4 hr:          | Slot                 |
|          |                               | CCIE Datacenter | Rack1DC1 -                                          |                |                      |
| 6 am     | BOOKED FOR DC1 SIDE           | Price           | * Indicates r<br>75 credits                         | required field |                      |
| 7 am     |                               | Please buy cr   | edit before creating a new reserv                   | ration.        |                      |
|          |                               |                 | Create Reservation Can                              | <u>icel</u>    |                      |

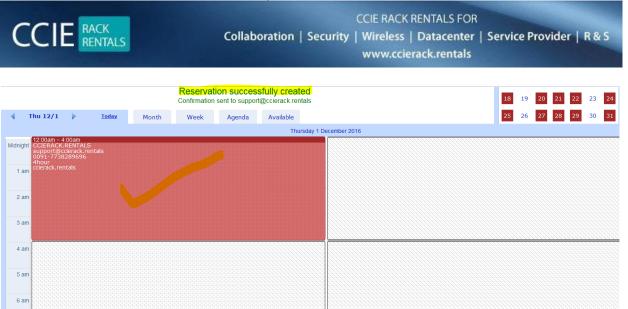

### ABOVE RACK BOOKED FOR DC1 – DC 2 SIDE

7 am

| Thursday 1 December 2016         Midnight       CCIERACK RENTALS<br>support@ccierack.rentals<br>dhour       New Reservation       Image: Colspan="2">Image: Colspan="2">Image: Colspan="2"         Image: Colspan="2">Image: Colspan="2"       Image: Colspan="2"       Image: Colspa=""       Image: Colspan="2"                                                                                                    | 21 22 23 24<br>28 29 30 31       |
|----------------------------------------------------------------------------------------------------|----------------------------------|
| Midnight       CCERACK.RENTALS<br>0051-77382289595         1am       Celerock.rentals         2 am       Rew Reservation         3 am       Full name         4 am       Celerock.rentals                                                                                                    |                                  |
| 1 am       ccierack.rentals       New Reselvation       Image: Coloradia and Coloradia and Colorad |                                  |
| 2 am     Full name     CCIERACK.RENTALS       3 am     Email     support@ccierack.rentals       4 am     Coupon Code     coupon Code       Length     Elght hours 480 Minute                                                                                                    |                                  |
| 2 am<br>3 am<br>4 am<br>4 am                                                                                                    | 0 12/1/2016 8:00am<br>7:30pm IST |
| 3 am     Phone     0091-7738289696       4 am     Coupon Code     Length       Eight hours 480 Minute     Eight hours 480 Minute                                                                                                    | *                                |
| 4 am                                                                                                    | ils *                            |
| 4 am<br>Length Eight hours 480 Minut                                                                                                    |                                  |
|                                                                                                    |                                  |
|                                                                                                    | s 150 credits <                  |
| 5 am                                                                                                    |                                  |
| Price 150 credits                                                                                                    | * Indicates required field       |
| 6 am                                                                                                    | ation                            |
|                                                                                                    |                                  |
| 7 am                                                                                                    |                                  |

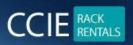

CCIE RACK RENTALS FOR Collaboration | Security | Wireless | Datacenter | Service Provider | R & S

www.ccierack.rentals

## **NOW BOOKING FOR DC3 SIDE (ACI RACK / STORAGE)**

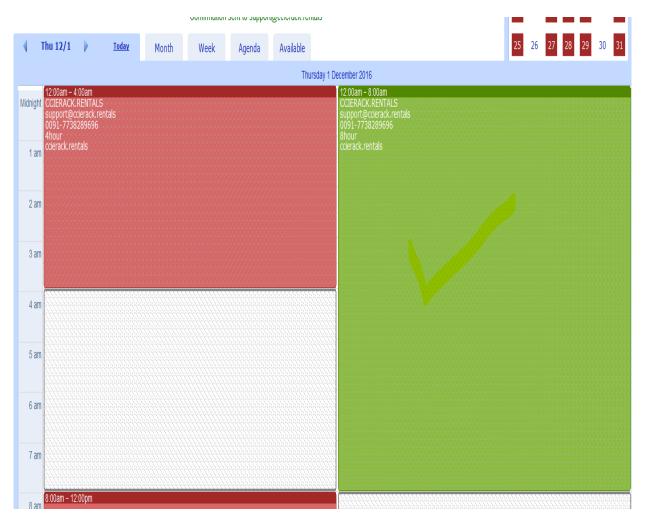

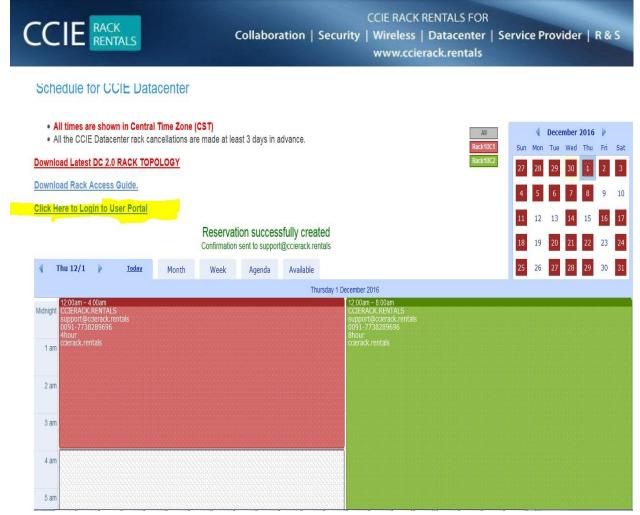

### **ONCE YOU BOOKED THE RACK SLOTS**

### **KINDLY NOTE:-**

## MOST IMPORTANT YOU HAVE TO CLICK ON USER PORTAL AND CREATE YOUR USER ACCOUNT AGAIN

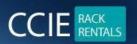

CCIE RACK RENTALS FOR Collaboration | Security | Wireless | Datacenter | Service Provider | R & S www.ccierack.rentals

| CCIERack.R                                                                    | entals   |
|-------------------------------------------------------------------------------|----------|
| Sign in to start your session. Pl<br>this account is separate tha<br>account. |          |
| Email                                                                         | ×        |
| Password                                                                      | <b>a</b> |
|                                                                               | Sign In  |
| - OR -                                                                        |          |
| forgot my password                                                            |          |
| egister a new membership                                                      |          |
|                                                                               |          |

### **CLICK ON NEW MEMBERSHIP**

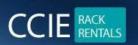

CCIE RACK RENTALS FOR Collaboration | Security | Wireless | Datacenter | Service Provider | R & S www.ccierack.rentals

| <b>DC Rack</b> Renta        | als      |
|-----------------------------|----------|
| Register a new membership   |          |
| CCIERACK.RENTALS            | 1        |
| support@ccierack.rentals    |          |
| •                           | Register |
| - OR -                      |          |
| I already have a membership |          |
|                             |          |
|                             |          |

### **CREATE YOUR ACCOUNT AGAIN**

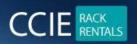

CCIE RACK RENTALS FOR Collaboration | Security | Wireless | Datacenter | Service Provider | R & S www.ccierack.rentals

| <b>CCIERack.</b> Rentals                                                                              |  |
|----------------------------------------------------------------------------------------------------|--|
| Sign in to start your session. Please remember<br>this account is separate than scheduler<br>account. |  |
| Your accuont is created. Check you email for<br>login info.                                           |  |
| Email 🔀                                                                                               |  |
| Password                                                                                              |  |
| Sign In                                                                                               |  |
| - OR -                                                                                                |  |
| I forgot my password<br>Register a new membership                                                     |  |

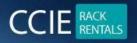

CCIE RACK RENTALS FOR Collaboration | Security | Wireless | Datacenter | Service Provider | R & S www.ccierack.rentals

| Your login details for ccierack.rentals                                      |                             | e | j 🛛 |
|------------------------------------------------------------------------------|-----------------------------|---|-----|
| CCIERackRentals noreply@ccierack.rentals via sendgrid.net to support v       | 12:57 AM (0 minutes ago) 📩  | * | *   |
| Dear CCIERACK.RENTALS                                                        |                             |   |     |
| Thanks for registering at ccierack rentals! We are glad you have chosen to b | be a part of our community. |   |     |
| Your login details are as follows                                            |                             |   |     |
| Url: http://www2.ccierack.rentals/usercp                                     |                             |   |     |
| Username : support@ccierack rentals                                          |                             |   |     |
| Password : 12afa671                                                          |                             |   |     |
| To change your password, please visit this page: http://www2.ccierack.rental | ls/usercp/profile           |   |     |

| CCIERack.Rei                                                                          | ntals    |
|---------------------------------------------------------------------------------------|----------|
| Sign in to start your session. Please<br>this account is separate than so<br>account. |          |
| support@ccierack.rentals                                                              | ×        |
| •••••                                                                                 | <b>a</b> |
|                                                                                       | Sign In  |
| - OR -                                                                                |          |
| I forgot my password<br>Register a new membership                                     |          |

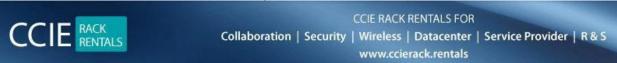

| CCIERack.Rentals        | = |        |                  |                       |                                 |                                    | Time: 13:29:58 2016-11-3 | o 🛕 ccii | RACK.RENTALS          |
|-------------------------|---|--------|------------------|-----------------------|---------------------------------|------------------------------------|--------------------------|----------|-----------------------|
|                         | [ | Das    | <b>hboard</b> c₀ | ntrol panel           |                                 |                                    |                          | â        | Home > Dashboan       |
| MAIN NAVIGATION         |   | Upc    | oming Reserv     | vations               |                                 |                                    |                          |          |                       |
| Reservations            | ~ | #      | Track            | Rack                  | Username/Password               | Start                              | Finish                   |          | Length                |
| O Upcoming Reservations |   | 1      | Datacenter       | Rack1DC1              | a4a6e7c5                        | 2016-12-01 00:00:00                | 2016-12-01 04:00         | :00      | 4hour                 |
| O Past Reservations     |   | 2      | Datacenter       | Rack1DC2              | 70a279fc                        | 2016-12-01 00:00:00                | 2016-12-01 08:00         | :00      | 8hour                 |
| O New Reservation       |   |        |                  |                       |                                 |                                    |                          |          |                       |
| Rack Access Guide       | < |        |                  |                       |                                 |                                    |                          |          |                       |
|                         |   |        |                  |                       | Note: It may take upto 10 minut | es to show your reservation here c | otherwise contact us.    |          |                       |
|                         | ( | Copyri | ight © 2014-201  | 5 ccierack.rentals. / | All rights reserved.            |                                    |                          |          | <b>Version</b> 1.1.5; |
|                         |   |        |                  |                       |                                 |                                    |                          |          |                       |

### **KINDLY NOTE:-**

### THIS IS THE USERID TO ACCESS THE RACK

#### **AS PER ABOVE SCREEN**

DC1 USERID / PASS a4a6e7c5 / a4a6e7c5

DC2 USERID / PASS 70a279fc / 70a279fc

## EVERY USER WILL GET DIFFERENT USERID/PASSWORDS and all will be in their USER PORTALS

CCIE RACK RENTALS CCIE RACK RENTALS FOR Collaboration | Security | Wireless | Datacenter | Service Provider | R & S www.ccierack.rentals

### **MOST IMPORTANT: -**

### Userid/password will be always SAME for every RACK SESSIONS

## TO ACCESS THE RACK DC1 (SIDE – A)

| ) (i) rack1.ccie | erack.rentals:1    | 00       |                                              |                                                                                                    |          |
|------------------|--------------------|----------|----------------------------------------------|----------------------------------------------------------------------------------------------------|----------|
|                  |                    |          |                                              |                                                                                                    |          |
|                  | Q, Sea             | rch      |                                              | <b>&gt;</b>                                                                                                    |          |
|                  | Authentication     | Required |                                              | 22                                                                                                    |          |
|                  | 0                  | 1.44     | sword are being requested by http://dcl.ccie | And a second second second second second second second second second second second second second second second |          |
| OO               | User Name:         | a4a6e7c5 |                                              |                                                                                                    |          |
|                  | Password:          | a4a6e7c5 |                                              |                                                                                                    |          |
| N                | 2                  |          | OK Cancel                                    |                                                                                                    | <u>_</u> |
| No. Case and     | 6-35               |          | 163                                          |                                                                                                    |          |
|                  | 1.ccierack.rentals |          | cisco.com                                    | Get Firefox for Andro                                                                                          | 1.1      |

## TO ACCESS THE RACK (SIDE – B)

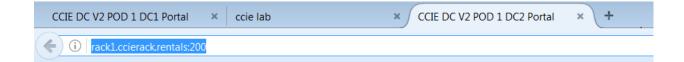

| 2          | A username and password are being requested by http://dcl.ccierack.rentals. The site says: "HTTP<br>Authentication" |
|------------|----------------------------------------------------------------------------------------------------|
| User Name: | 70a279fc                                                                                                    |
| Password:  | 70a279fc                                                                                                    |

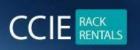

CCIE RACK RENTALS FOR Collaboration | Security | Wireless | Datacenter | Service Provider | R & S www.ccierack.rentals

# AFTER THAT IT WILL ASK YOU THE USERID AND PASSWORD which you get in your USER PORTAL

CCIE DC V2 POD 1 D × ← → C ↑ C ↑ C rack1.ccierack.rentals:100

## Welcome To CCIE Datacenter DC1 Rack1 Portal

**Restore VM** 

Note: It will erase all your config Select a vm: Candidate-PC v submit

click here to start your lab

**ONCE YOU GET AUTHENTICATED** 

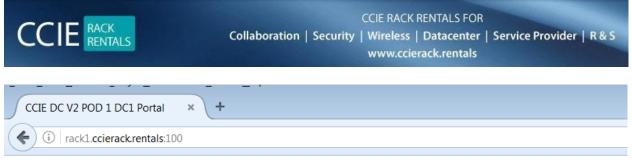

## Welcome To CCIE Datacenter DC1 Rack1 Portal

### **Restore VM**

## <u>click here to start your lab</u>

| CCIE DC V2 POD 1 DC1 Portal × ccie lab | ×                      | · \+ |              |      |
|----------------------------------------|------------------------|------|--------------|------|
| rack1.ccierack.rentals:100/lab1/       |                        |      | <br>Q Search | ☆自り  |
| cclerack.ren                           | tals                   |      |              |      |
|                                        |                        |      | H            | Help |
| Welcome to the ccie la                 | 5                      |      |              |      |
| Please login with your                 | id:                    |      |              |      |
| First Name:                            | DC                     |      |              |      |
| Last Name:                             | Last                   |      |              |      |
| Email Address:                         | student@ccierack.renta |      |              |      |
| Password:                              | •••••                  |      |              |      |
|                                        | Submit                 |      |              |      |

http://ccierack.rentals All rights Reserved

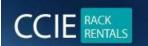

CCIE RACK RENTALS FOR Collaboration | Security | Wireless | Datacenter | Service Provider | R & S www.ccierack.rentals

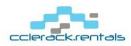

Start Lab Help

Hello DC Last

Our records indicate that you are registered to take the following test

Title: CCIE Datacenter Mock Lab

Please verify the following information and contact your proctor if any of the information is incorrect.

| First Name    | DC                |
|---------------|-------------------|
| Last Name     | Last              |
| Track         | Datacenter        |
| Location      | Las Vegas         |
| Timezone      | Pacific Time Zone |
| Date          | 2016-11-30        |
| Lenth (minute | es) 480           |

Click the "Start Lab" button on the menu bar above when you are ready to begin your session.

Click System Overview to learn about the lab Delivery System before your timed lab begins.

Once you move past this screen time will automaticlly start counting down.

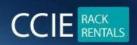

CCIE RACK RENTALS FOR Collaboration | Security | Wireless | Datacenter | Service Provider | R & S www.ccierack.rentals

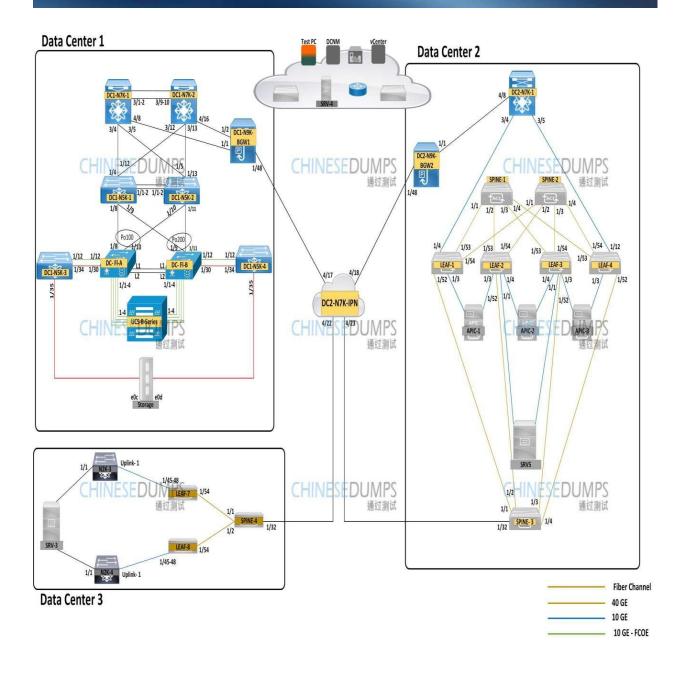

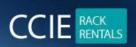

CCIE RACK RENTALS FOR Collaboration | Security | Wireless | Datacenter | Service Provider | R & S www.ccierack.rentals

## Click on the device and it will open the putty

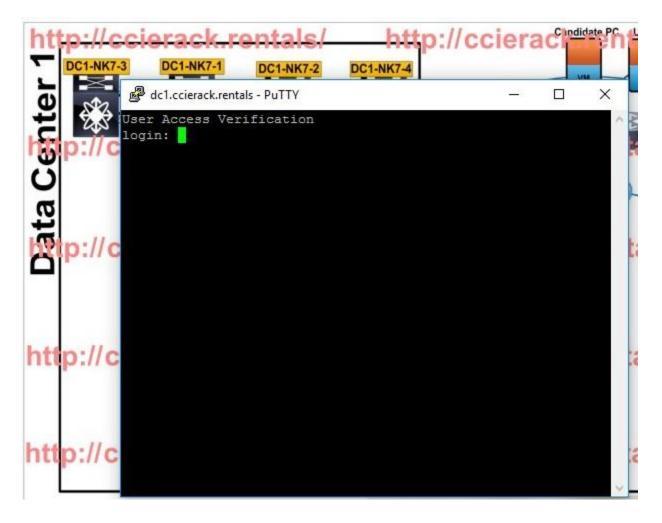

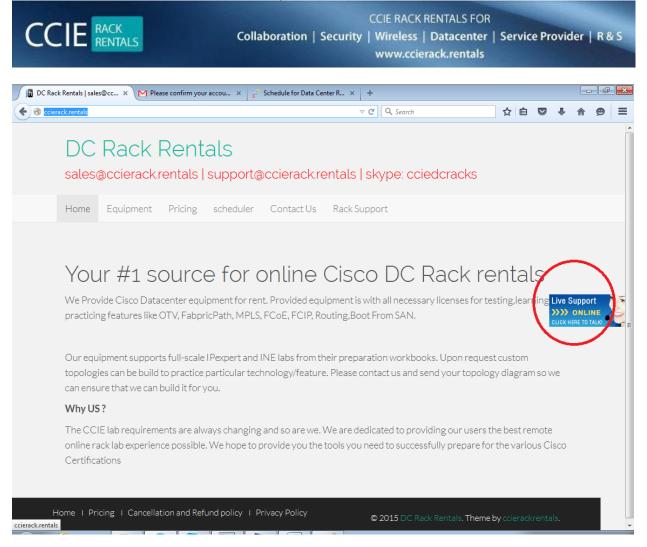

# • For Support you can reach us from above LIVE SUPPORT FROM WEBSITE orelse add us on skype id ccierack.rentals

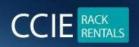

## **IMPORTANT:-**

- 1) Putty should be there in your machine.
- 2) It will only work from Mozilla so do not use any other explorer.
- 3) For any issues and queries for support add us on skype id ccierack.rentals

## DC RACK 1

- 4) RACK1 DC1 --- <u>http://rack1.ccierack.rentals:100</u> RACK1 – DC2 --- <u>http://rack1.ccierack.rentals:200</u>
- 5) For above url authentication all userid and password will be in USER PORTAL and userid/password will be always the same.
- 6) All the device userid and pass is admin/Cisco!123
- 7) To access UCS you have to access from mstsc from the topology page and it will ask for userid and pass will be admin/Cciedc01 or admin/Cisco!123

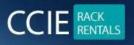

If anyone has any further queries or questions can reach us at skype id ccierack.rentals orelse LIVE support from website orelse email us at support@ccierack.rentals

## **HOW TO ACCESS THE RACK**

# Click Start your lab after this click on Submit and begin your lab

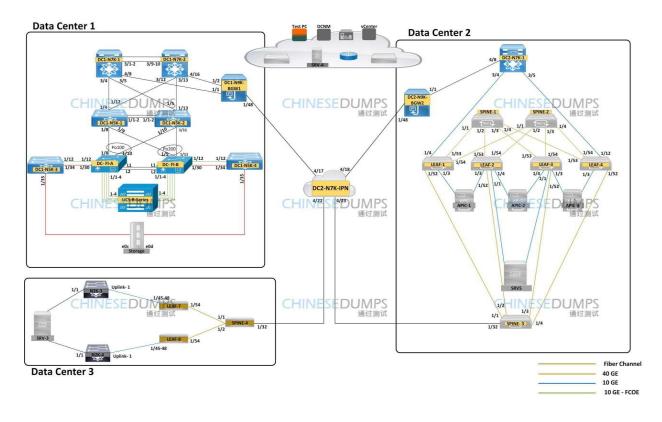

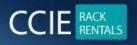

To get the access of any device you have to just click on it and it will ask you to open it from application just select putty and it will telnet to box directly and you can access the device.

Userid and pass for any vdc and device is admin/Cisco!123

## How to make the rack with basic Pre-config

## Section-1

## Important notice: Do not execute **Write erase** command on any of the devices

## For LAB version 1

DC1-N7K-1 and 2 ===== rollback running-config checkpoint LAB-1 best-effort verbose

DC2-N7Ks ===== rollback running-config checkpoint LAB-1 best-effort verbose

DC1-N5K-1 and 1 ===== Configuration file placed in TEST-PC, copy and paste the file.

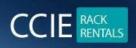

rollback running-config checkpoint LAB-1 best-effort verbose

## Note: When you are practicing LAB version 1, Consider DC2-N7K-SW2 as DC2-N7K-1 switch

## For LAB version 2

DC1-N7K-1 and 2 ===== rollback running-config checkpoint LAB-2 best-effort verbose

DC2-N7Ks ===== rollback running-config checkpoint LAB-2 best-effort verbose

DC1-N5K-1 and 1 ===== Configuration file placed in TEST-PC, copy and paste the file.

DC1 and DC2 BGWs

rollback running-config checkpoint LAB-2 best-effort verbose

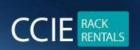

## Section-2

UCS backups are stored in Test-PC download folder

## **For LAB version 1**

Please use ucs-blank-config.xml file

Username : admin Password : Cciedc01

For LAB version 2

Please use LAB-2\_UCS.xml file

Username : admin Password : Cisco!123

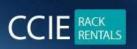

CCIE RACK RENTALS FOR Collaboration | Security | Wireless | Datacenter | Service Provider | R & S www.ccierack.rentals

## Section-3

MOST IMP: - DO NOT DELETE EXISTING FABRIC \*\*\*\*\*\*

You can use the Lab pre-config just rollback the preconfig and start your task.

## For LAB version 1

| isco A       | APIC                                          |                                                                                                    |                                                                                                    |                                                                                                    | admin 🔇 😍 😨 🔇                  |
|--------------|-----------------------------------------------|----------------------------------------------------------------------------------------------------|----------------------------------------------------------------------------------------------------|----------------------------------------------------------------------------------------------------|--------------------------------|
|              | nants Fabric Virtual Networking L             | 4-L7 Services                                                                                                    | Operations A                                                                                                    | Apps Integrations                                                                                                    |                                |
| ,            | AAA   Schedulers   Historical Record Policie  | and a second second sec | Concession of the local division of the local division of the loca | Research and the second second s |                                |
| onfia Rol    | backs for: Tenant                             |                                                                                                    |                                                                                                    | V                                                                                                    | 000                            |
| inapshots    | File Name                                     | <ul> <li>Description</li> </ul>                                                                                                    | File Size<br>(bytes)                                                                                                    | Configuration                                                                                                    |                                |
| 2021-12-03 1 | ce2_defaultOneTime-2021-12-03T19-29-17.tar.gz | 3.1 - Completed - 05-dec-21                                                                                                    | 53531                                                                                                    |                                                                                                    |                                |
| 021-12-03 1  | ce2_defaultOneTime-2021-12-03T19-41-01.tar.gz | 3.2 - Completed - 05-dec-21                                                                                                    | 54175                                                                                                    | File Name: cc2_defaultOneTime=2021=12=14T12=25=29.tar.gz<br>Size: 53923 (bytes)                                                                                                    |                                |
| 2021-12-03 1 | ce2_defaultOneTime-2021-12-D3T19-54-45.tar.gz | 3.3 - Completed - 05-dec-21                                                                                                    | 54187                                                                                                    | www.sossa.jujicaj                                                                                                    |                                |
| 2021-12-03 2 | ce2_defaultOneTime-2021-12-03T20-08-11.tar.gz | 3.4 - Completed - 05-dec-21                                                                                                    | 54448                                                                                                    | Compare with previous snapshol: Select a snapshot 🗸                                                                                                    |                                |
| 2021-12-06 1 | ce2_defaultOneTime-2021-12-06T12-56-59.tar.gz | 3.5 - Completed - 05-dec-21                                                                                                    | 54205                                                                                                    |                                                                                                    |                                |
| 021-12-06 1  | ce2_defaultOneTime-2021-12-06T12-59-34 tar.gz | 3.6 - Completed - 05-dec-21                                                                                                    | 54449                                                                                                    |                                                                                                    |                                |
| 021-12-07 2  | ce2_defaultOneTime-2021-12-07T21-59-54.tar.gz | 3.7 - Completed 05-dec-21                                                                                                    | 56967                                                                                                    |                                                                                                    |                                |
| 021-12-14 1_ | ce2_defaultOneTime-2021-12-14T12-25-29.tar.gz | Last-Preconfig-15-dec-2021                                                                                                    | 53923                                                                                                    |                                                                                                    |                                |
|              |                                               |                                                                                                    |                                                                                                    |                                                                                                    |                                |
|              |                                               |                                                                                                    |                                                                                                    |                                                                                                    | Rottisick to the configuration |

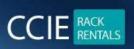

CCIE RACK RENTALS FOR Collaboration | Security | Wireless | Datacenter | Service Provider | R & S www.ccierack.rentals

## For LAB version 2

| system Tenants     | Fabric Virtual Networking L                | I-L7 Services Adn       | Operations          | Apps Ir          | ntegrations                                           |                |              |           |          |        |   |
|--------------------|--------------------------------------------|-------------------------|---------------------|------------------|-------------------------------------------------------|----------------|--------------|-----------|----------|--------|---|
| AAA                | Schedulers   Historical Record Policies    | Firmware   Extern       | nal Data Collectors | Config Rollbacks | Import/Export                                         | Downloads      |              |           |          |        |   |
| onfig Rollbac      | ks for: Tenant                             |                         | $\sim$              |                  |                                                       |                |              |           | 0        | •      | 0 |
| Snapshots          | File Name                                  | Description             | File Size (bytes)   |                  | • Configura                                           | +1             |              |           |          |        |   |
| 2021-12-23 21:10:4 | ce2_defaultOneTime-2021-12-23T21-10-45.ta  | Final-sol-31-dec-21     | 54983               |                  | Configura                                             | lion           |              |           |          |        |   |
| 2021-12-27 07:00:4 | ce2_defaultOneTime-2021-12-27T07-00-41.ta  | aleks_solution_27_d     | 54500               |                  | File Name: ce2_LAB-2_INITIAL_CONFIG-2022-10-10T04-17- |                |              |           |          |        |   |
| 2021-12-29 17:10:0 | ce2_defaultOneTime-2021-12-29T17-09-56.ta  | andrey-complete-sol     | 56247               |                  | 30.tar.gz                                             | _              | .2_001010    | 1912 1    | 5 10104  |        |   |
| 2022-04-22 06:54:4 | ce2_defaultOneTime-2022-04-22T06-54-38.ta  | Section 3 - initial pre | 54479               |                  | Size: 50525 (byt                                      | es)            |              |           |          |        |   |
| 2022-04-26 05:10:4 | ce2_defaultOneTime-2022-04-26T05-10-40.ta  | Deepak-Initial Config   | 54715               |                  | Compare with prev                                     | ious snapshot: | Select a sna | pshot     |          |        |   |
| 2022-06-11 03:59:1 | ce2_defaultOneTime-2022-06-11T03-59-11.ta  | Deepak-NEW              | 54760               |                  |                                                       |                |              |           |          |        |   |
| 2022-10-10 04:17:3 | ce2_LAB-2_INITIAL_CONFIG-2022-10-10T04-    | LAB2                    | 50525               |                  |                                                       |                |              |           |          |        |   |
| 2022-10-10 05:44:2 | ce2_LAB-2_Question-1-3-2022-10-10T05-44.   | LAB-2 Question 1 to     | 53717               |                  |                                                       |                |              |           |          |        |   |
| 2022-10-10 07:57:4 | ce2_LAB-2_Question_1_to_4-2022-10-10T07.   | LAB-2_Question_1_t      | 54996               |                  |                                                       |                |              |           |          |        |   |
| 2022-10-10 17:29:1 | ce2_Lab-2_Question_1_to_5-2022-10-10T17-   | Lab-2_Question_1_t      | 55826               |                  |                                                       |                |              |           |          |        |   |
| 2022-10-13 17:00:3 | ce2_DailyAutoBackup-2022-10-13T17-00-27.t. |                         | 56686               |                  |                                                       |                |              |           |          |        |   |
| 2022-10-14 01:00:1 | ce2_DailyAutoBackup-2022-10-14T01-00-16.t. |                         | 56880               |                  |                                                       |                | Rollba       | ick to th | s config | ration |   |
| 2022-10-14 09:00:0 | ce2_DailyAutoBackup-2022-10-14T09-00-05.t. |                         | 56158               |                  |                                                       |                |              |           |          |        |   |

https://10.1.1.215 ccie@cisco.com Cisco!123

DCNM https://10.1.1.217/ admin/Cciedc01

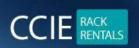

## BASIC

## TROUBLESHOOTING

If you are you not getting telnet to other device you have to do clear line from console router then try it again. You will surely get the access to the device.

In the Image topology you will have a console router just click on it and clear the line of any device to get the access.

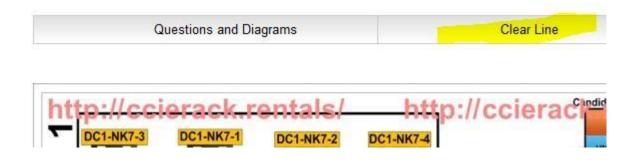

In the Below Image topology you will have a console router just click on it and clear the line of any device to get the access.

**Oreles ClearLine Manually** 

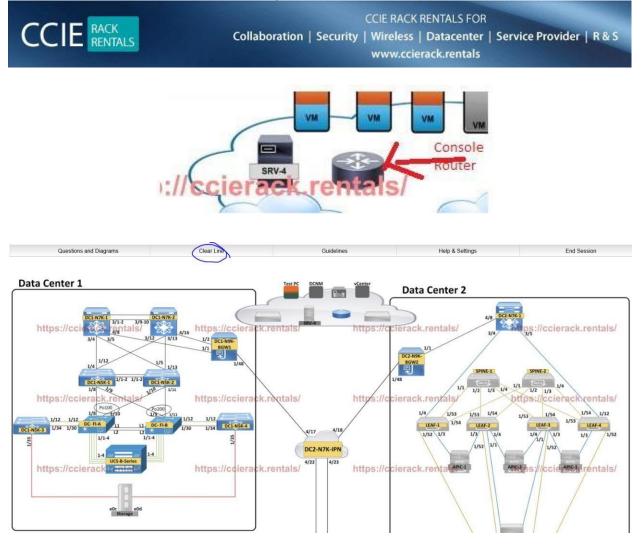

#### UCS https://10.1.1.40

We have kept the blank (ucs-blank-config.xml) on student desktop from which you can refresh the UCS

## DCNM

## https://10.1.1.217

admin/Cisco!123

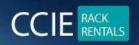

## **KINDLY NOTE:-**

Do not change any password of racks we have all recording softwares installed and key loggers if we found password got change of rack or any device out of document we will be cancelling all your sessions

## **BEST OF LUCK**